# Erratum

# B. Krocker Technikatlas Manuelle Medizin ISBN 978-3-437-55122-2

Liebe Leserin, lieber Leser,

leider haben sich in den Technikatlas einige Fehler eingeschlichen, die wir an dieser Stelle korrigieren möchten.

Soweit für die Online-Zusatzmaterialien relevant, sind die Korrekturen (z.B. an Abbildungen und Abbildungslegenden) bereits online ausgeführt.

# **S. 32, Kap. 3.5**

Hier ist ein QR-Code für eine erweiterte Bildfolge abgedruckt. Zu Kap. 3.5 gibt es jedoch *keine* "Erweiterte Bildfolge online".

# **S. 177, Kap. 7.28**

Einige Abbildungen und Legenden wurden hier vertauscht. Die korrekte Seite steht Ihnen weiter unten in diesem Erratum zur Verfügung.

(Die "Erweiterte Bildfolge online" ist bereits korrigiert.)

### **S. 197, Abb. 8.7-1**

Hier wurde ein falsches Bild abgedruckt. Folgendes Bild ist korrekt:

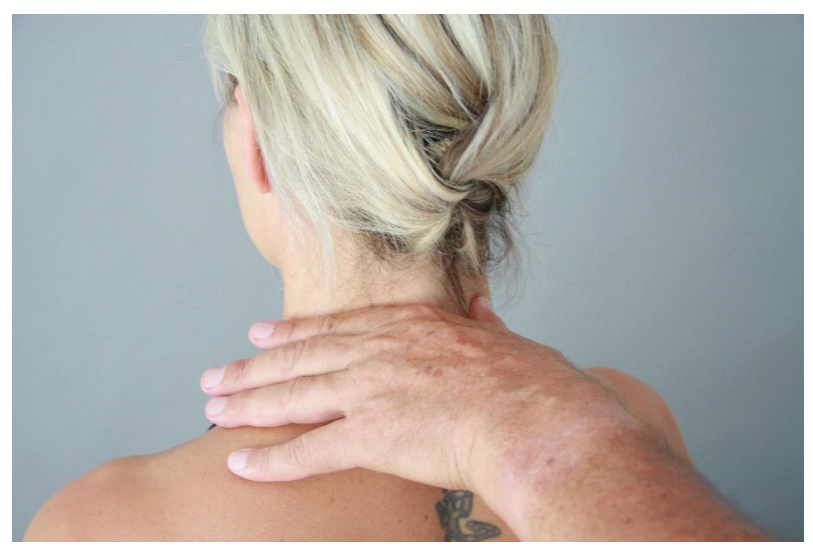

**Abb. 8.7-1** B schiebt Daumen und Zeigefinger der linken B-Hand vom Dorn des kaudalen Segmentpartners nach ventral zu den Gelenkfortsätzen (dorsaler Wirbelbogen, Ansicht von dorsal).

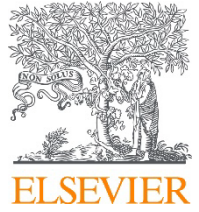

www.elsevier.de

#### **S. 283, Kap. 9.18**

Abb. 9.18-4 und 9.18-5 wurden vertauscht:

- Die Abb. 9.18-5 muss über der Legende 9.18-4 platziert werden [U palpiert im Rippenverlauf zum Angulus costae (unterhalb der Skapula).].
- Umgekehrt soll die Abb. 9.18-4 über der Legende 9.18-5 stehen [U palpiert im Rippenverlauf zum Angulus costae (in Höhe der Skapula).].

#### **S. 348, Kap. 10.19**

Der QR-Code für eine Audiodatei fehlt. Zu Kap. 10.19 gibt es jedoch eine Audiodatei, die Sie z.B. über den QR-Code oder den Link auf S. 342 (Kap. 10.16) erreichen.

#### **S. 368, Kap. 10.29**

Hier ist ein QR-Code für eine Audiodatei abgedruckt. Zu Kap. 10.29 gibt es jedoch *keine* "Audiodatei online".

#### **S. 403, Abb. 12.5-6**

Der Pfeil im Bild muss ein gerader Richtungspfeil sein (kein Manipulationspfeil).

#### **S. 420, Kap. 12.14**

Der QR-Code für eine Audiodatei fehlt. Zu Kap. 12.14 gibt es jedoch eine Audiodatei, die Sie z.B. über den QR-Code oder den Link auf S. 426 (Kap. 12.17) erreichen.

#### **S. 422, Kap. 12.15**

Der QR-Code für eine Audiodatei fehlt. Zu Kap. 12.15 gibt es jedoch eine Audiodatei, die Sie z.B. über den QR-Code oder den Link auf S. 426 (Kap. 12.17) erreichen.

#### **S. 423, Abb. 12.15-1**

In der Abb.-Legende muss es korrekt heißen: Der rechte P-Arm wird gebeugt und …

#### **S. 765, Kap. 23.8**

Hier sind einige Abbildungen und Legenden vertauscht. Die korrekte Seite steht Ihnen weiter unten in diesem Erratum zur Verfügung.

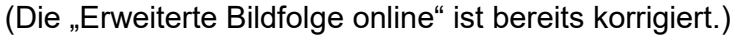

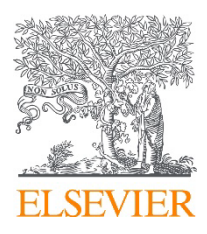

## **S. 769, Abb. 23.10-4**

Eine Fixationslinie macht die Abb. noch deutlicher:

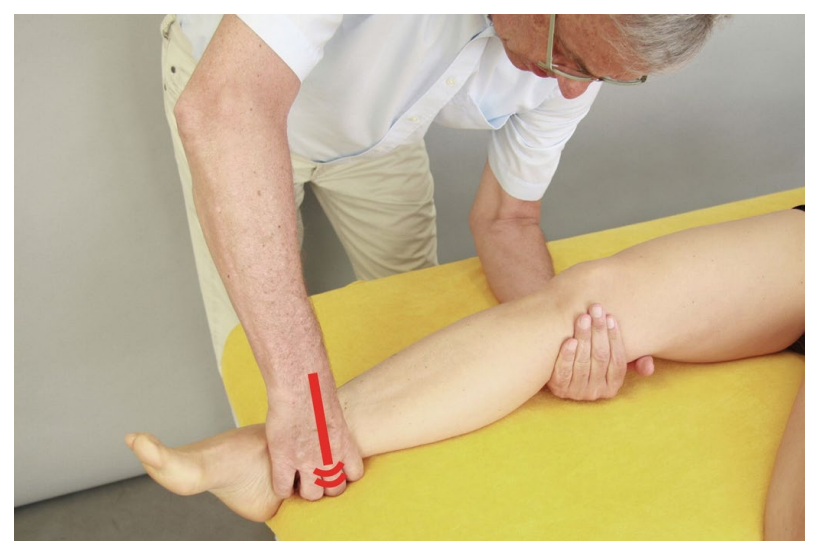

**Abb. 23.10-4** U fixiert den distalen rechten P-Unterschenkel mit der pronierten rechten U-Hand auf der Untersuchungsliege.

#### **S. 786, Kap. 24.7**

Hier ist ein QR-Code für eine erweiterte Bildfolge abgedruckt. Zu Kap. 24.7 gibt es jedoch *keine* "Erweiterte Bildfolge online".

#### **S. 790, Kap. 24.9**

Hier ist ein QR-Code für eine Audiodatei abgedruckt. Zu Kap. 24.9 gibt es jedoch *keine* "Audiodatei online".

#### **S. 845, Kap. 25.23**

Hier sind einige Abbildungen und Legenden vertauscht. Die korrekte Seite steht Ihnen weiter unten in diesem Erratum zur Verfügung. (Die "Erweiterte Bildfolge online" ist bereits korrigiert.)

**S. IV, Impressum**: Es fehlen folgende Angaben: Audiodateien online: Sprecherin: Sylvia Belka-Lorenz, Cottbus; Tonstudio: [schoen und thoss], Lübbenau

Wir bedauern diese Fehler sehr und danken Ihnen für Ihr Verständnis. Dankbar sind wir für jeden Hinweis, der uns hilft, dieses Werk zu verbessern. Bitte richten Sie Ihre Anregungen, Lob und Kritik an folgende E-Mailadresse: [kundendienst@elsevier.com](mailto:kundendienst@elsevier.com)

Mit freundlichen Grüßen Ihre Elsevier GmbH

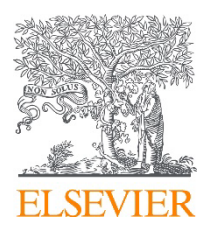

www.elsevier.de

#### 7.28 Seitneige durch Lateralverschiebung C2/C3-Th2, Seitlage 177

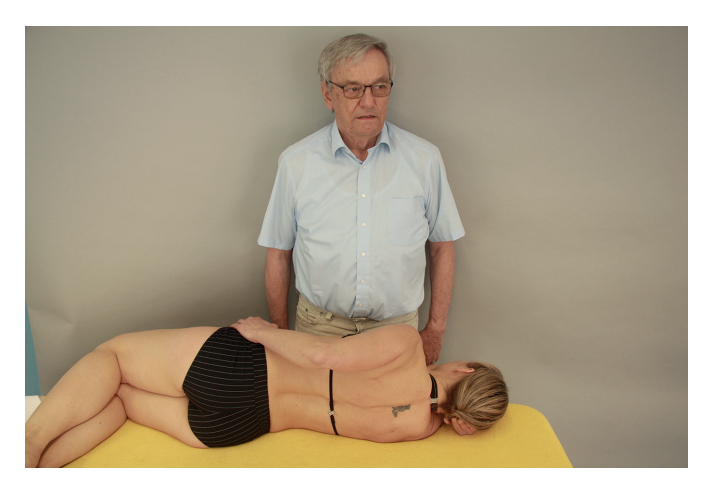

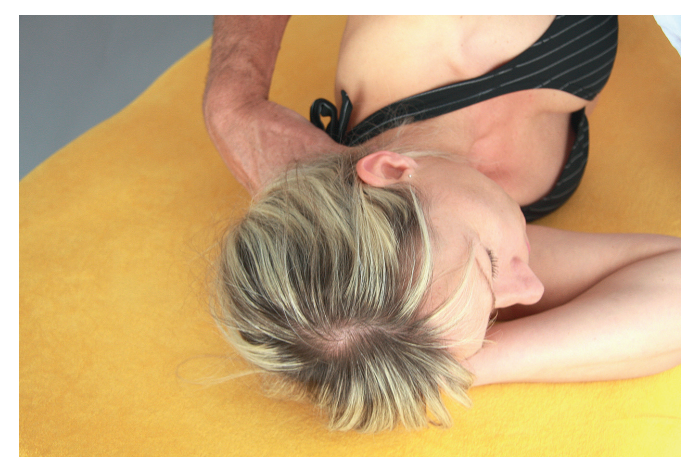

**Abb. 7.28-1** AGS-P und AGS-U **Abb. 7.28-2** Rechte U-Hand umfasst den dorsalen Wirbelbogen des kaudalen Segmentpartners (Ansicht von kranial).

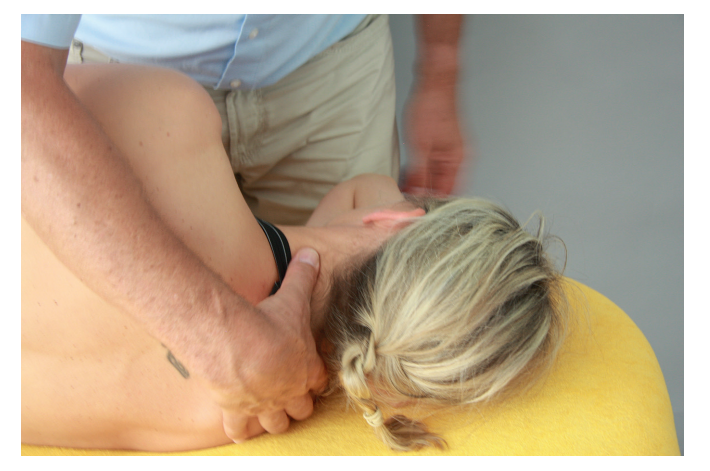

**Abb. 7.28-3** Rechte U-Hand umfasst den dorsalen Wirbelbogen des kaudalen Segmentpartners (Ansicht von dorsal).

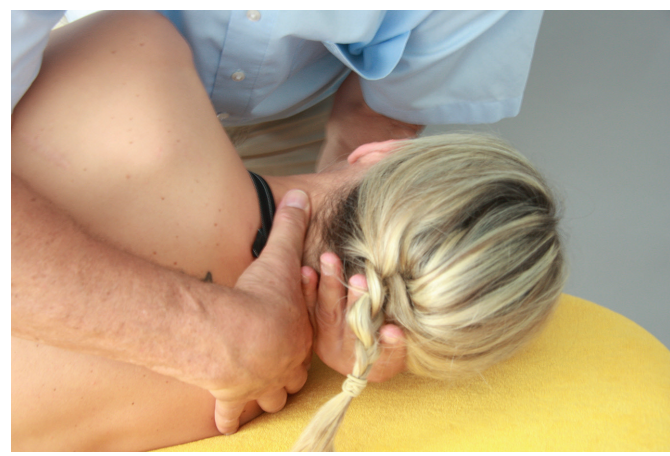

**Abb. 7.28-4** Linke U-Hand liegt mit der ulnaren Handkante am rechtsseitigen hinteren Wirbelbogen des kranialen Segmentpartners.

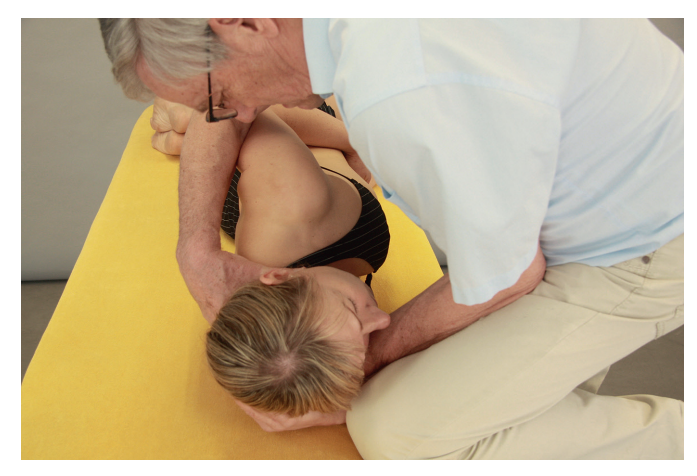

**Abb. 7.28-5** Der linke U-Unterarm wird auf der Untersuchungsliege vom linken U-Knie gestützt (Ansicht von kranial).

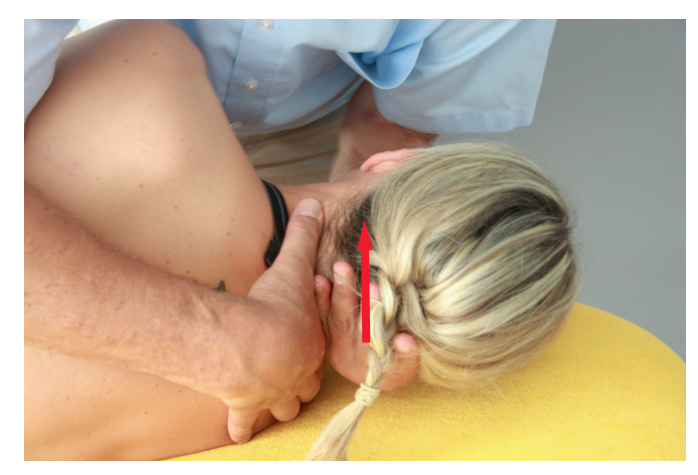

Abb. 7.28-6 U schiebt kranialen Segmentpartner nach links (zur Raumdecke).

**7**

#### 23.8 Femorotibial (gestreckt): anterior-posteriores Gleiten 765

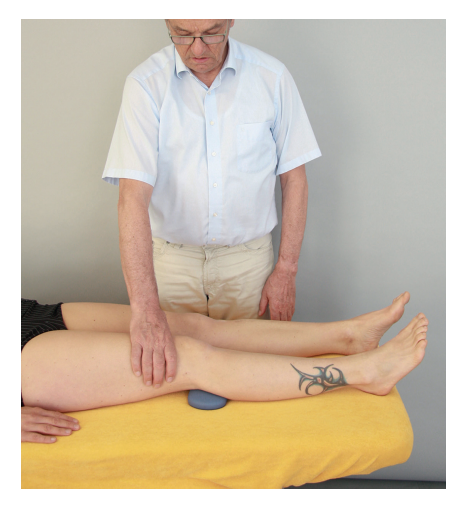

**Abb. 23.8-1** Die rechte U-Hand kontaktiert mit der Daumen-Schwimmhaut-Zeigefinger-Gabel von anterior das distale P-Femur (proximal der Patella).

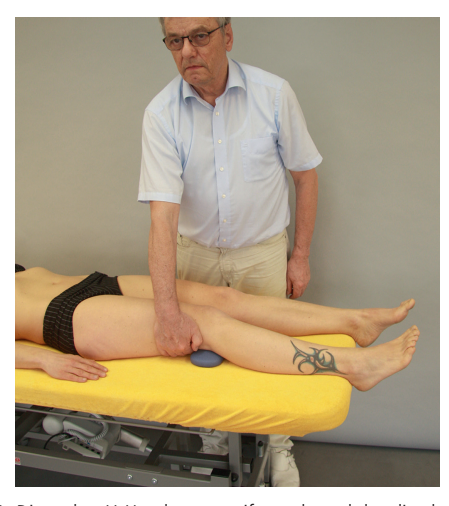

**Abb. 23.8-3** Die rechte U-Hand untergreift von lateral das distale P-Femur. **Abb. 23.8-4** U legt die linke U-Hand auf die proximale P-Tibia.

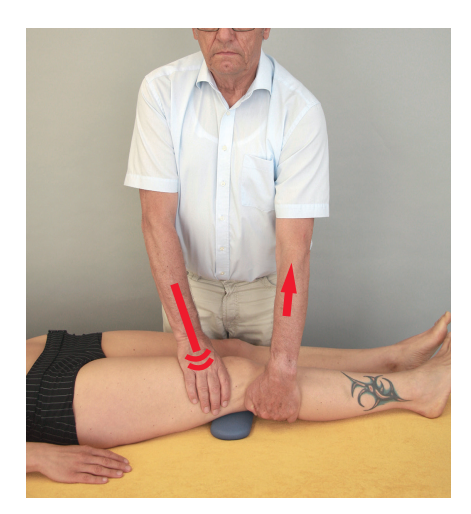

**Abb. 23.8-5** U richtet sich auf, streckt die U-Arme, fixiert das distale P-Femur auf der Unterlage und zieht aus der linken U-Schulter die P-Tibia weich nach anterior an die Barriere.

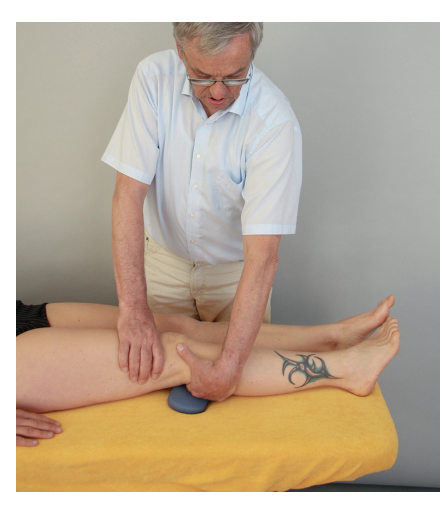

**Abb. 23.8-2** Die linke U-Hand erreicht von lateral den P-Tibiakopf.

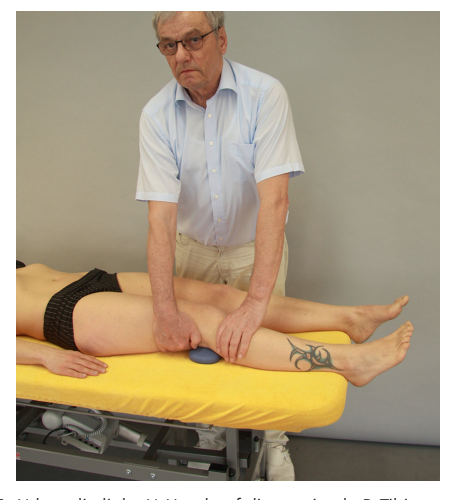

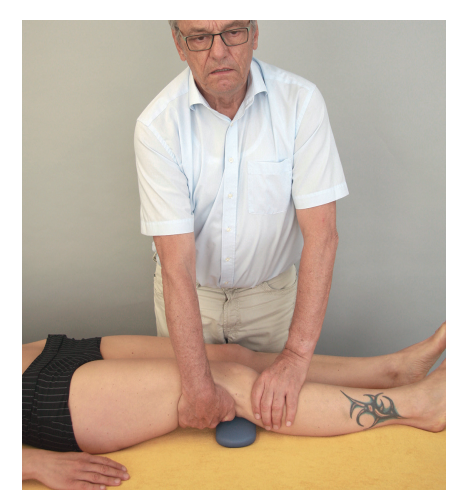

**Abb. 23.8-6** U richtet sich auf, streckt die U-Arme, fixiert das distale P-Femur durch tragendes Abheben von der Unterlage und schiebt aus der linken U-Schulter die proximale P-Tibia weich nach posterior an die Barriere.

#### 25.23 Unteres Sprunggelenk von vorn: Plantarverschiebung 845

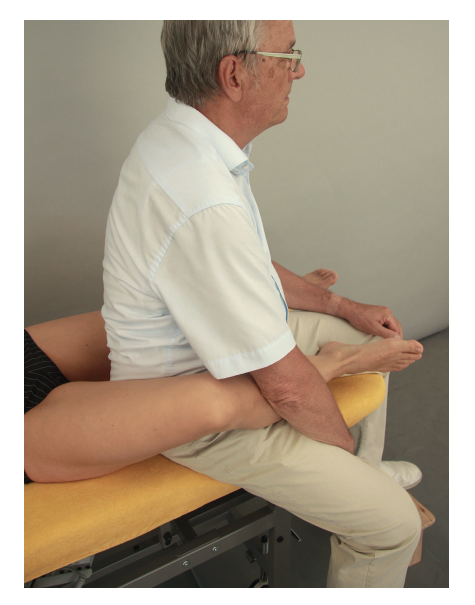

**Abb. 25.23-2** U umfasst von dorsal mit der geöffneten Daumen-Schwimmhaut-Zeigefinger-Gabel der linken U-Hand fixierend den P-Talus.

**Abb. 25.23-1** Das rechte P-Bein wird mit dem Oberschenkel am U-Rücken angelehnt.

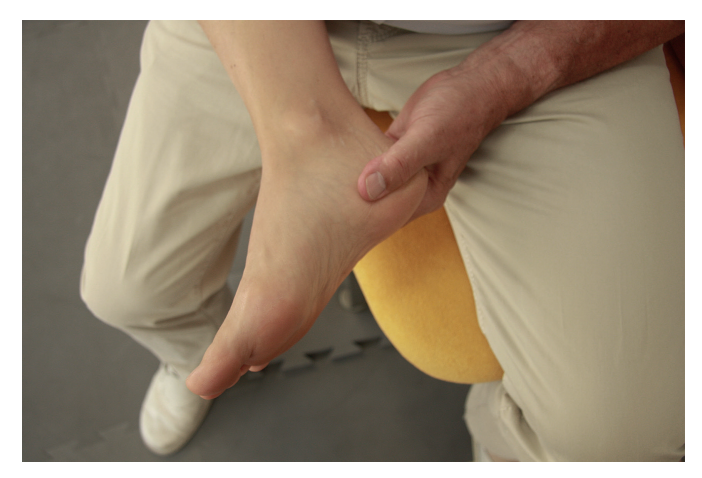

**Abb. 25.23-3** U umfasst von dorsal mit der geöffneten Daumen-Schwimmhaut-Zeigefinger-Gabel der linken U-Hand fixierend den P-Talus (Detailansicht).

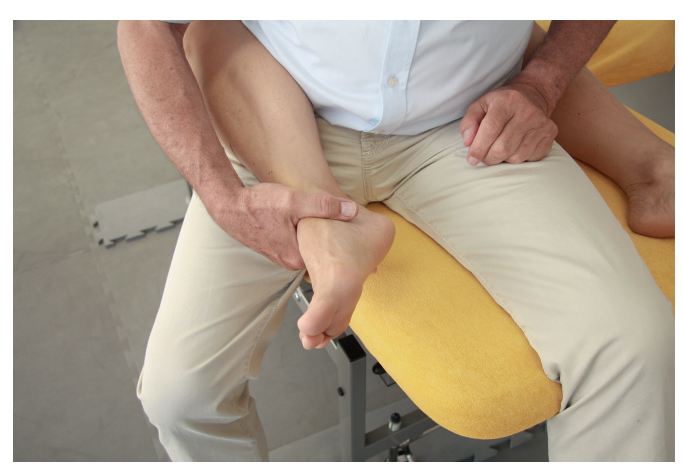

**Abb. 25.23-4** U umfasst mit der geöffneten Daumen-Schwimmhaut-Zeigefinger-Gabel der rechten U-Hand Os naviculare und Os cuboideum.

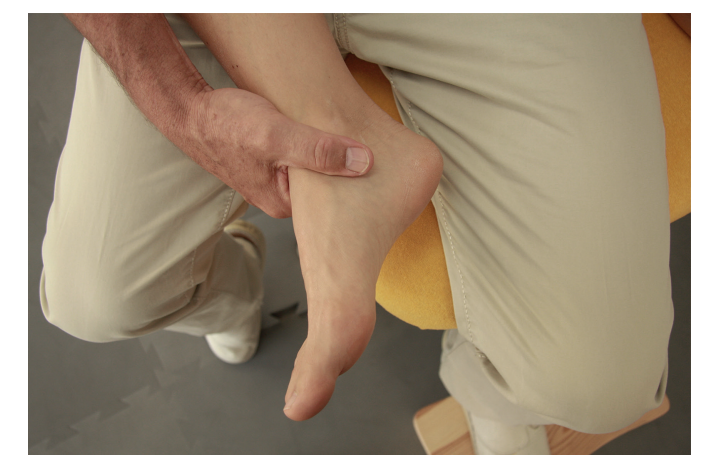

**Abb. 25.23-5** U umfasst mit der Daumen-Schwimmhaut-Zeigefinger-Gabel der rechten Hand Os naviculare und Os cuboideum (Detailansicht).

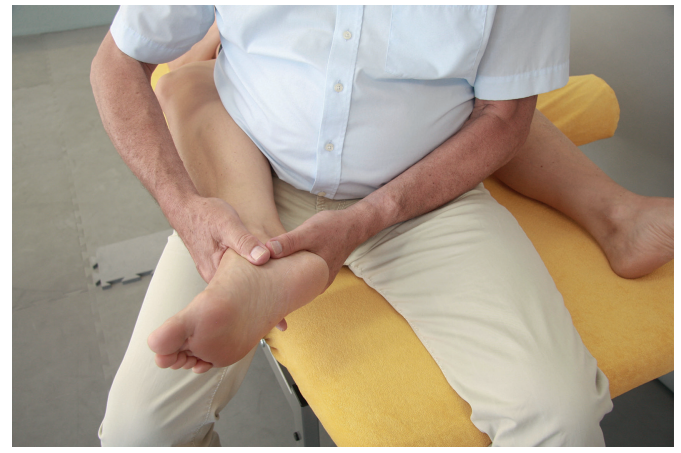

**Abb. 25.23-6** Beide U-Hände führen das P-USG in Traktion.

**25**